МАОУ «Инженерная школа» г.Перми

# **Информационно - коммуникационные технологии (ИКТ) обучения на уроках биологии**

(из опыта работы)

Автор: Рерих Екатерина Сергеевна, учитель биологии и химии

Пермь, 2022

# **Оглавление**

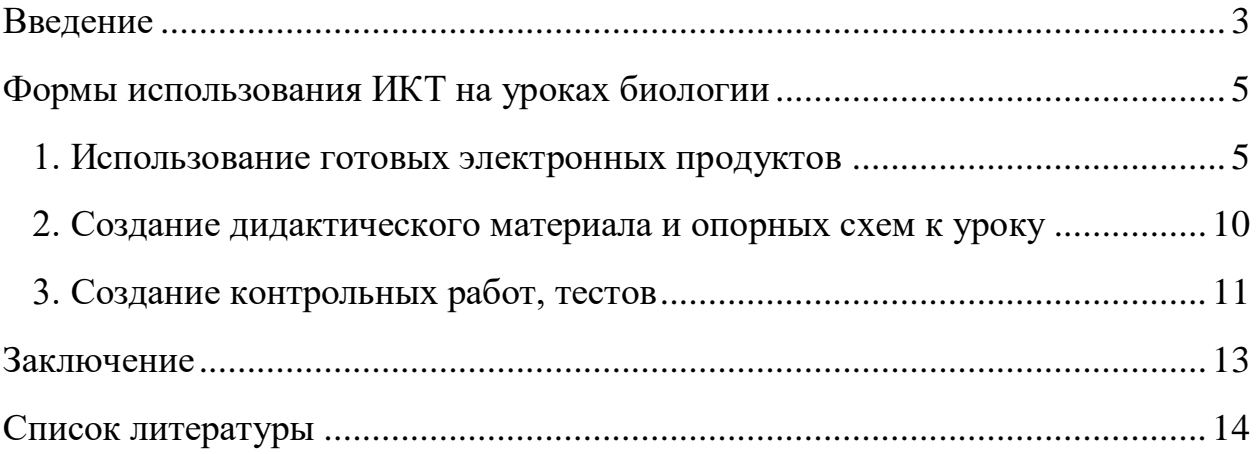

# <span id="page-2-0"></span>**Введение**

Современное общество ставит перед учителями задачу развития личностно значимых качеств школьников. Знания выступают как способ, средство развития личности, а возможности для этого предоставляют современные информационные технологии (ИКТ).

Педагогическая практика показала, что использование информационных технологий в учебном процессе позволяет решить ряд задач:

- стимулирование мотивации обучения,
- увеличение наглядности преподавания,
- рост интереса и познавательной активности учащихся,
- повышение эффективности процесса обучения,
- развитие творческих способностей учащихся,
- использование ИКТ как средства самообразования.

### **Актуальность использования ИКТ в образовании**

Использование ИКТ на уроках биологии позволит интенсифицировать деятельность учителя и школьника; повысить качество обучения предмету; отразить существенные стороны биологических объектов, выдвинуть на передний план наиболее важные характеристики изучаемых объектов и явлений природы.

## **Методические приемы использования мультимедиа на уроках биологии.**

Преимущества мультимедийных технологий, по сравнению с традиционными, многообразны:

- наглядное представление материала,
- возможность эффективной проверки знаний,
- многообразие организационных форм в работе учащихся и методических приемов в работе учителя.

Многие биологические процессы отличаются сложностью. Дети с образным мышлением тяжело усваивают абстрактные обобщения, без картинки не способны понять процесс, изучить явление. Развитие их абстрактного мышления происходит посредством образов. Мультимедийные анимационные модели позволяют сформировать в сознании учащегося целостную картину биологического процесса, интерактивные модели дают возможность самостоятельно «конструировать» процесс, исправлять свои ошибки, самообучаться.

#### **Направления использования ИКТ на уроках биологии.**

Планируя урок, учитель должен тщательно продумывать цель, место и способ использования ИКТ.

В учебном процессе компьютерные технологии применяются на разных этапах урока:

в процессе повторения пройденного,

- при закреплении знаний и совершенствовании умений и навыков,
- при изучении нового материала.

Материал, сопровождаемый красочными иллюстрациями, вызывает большой интерес и лучше усваивается. Повысить наглядность преподавания школьного курса «Биологии позволяют информационнокоммуникативные технологии.

Информационные технологии используется на уроках биологии в следующих направлениях:

- наглядное представление объектов и явлений микромира,
- моделирование эксперимента,
- проведение виртуальных экскурсий,
- система тестового контроля,
- подготовка к ЕГЭ и ГИА,
- создание дидактического материала к урокам в помощь учащимся.

# **Формы использования ИКТ на уроках биологии**

В методической литературе описаны разнообразные формы использования ИКТ в образовательном процессе. Наиболее доступными из них в условиях материально-технической оснащённости школьного кабинета биологии являются:

- использование готовых электронных продуктов,
- создание дидактического материала и опорных схем к уроку,
- использование ресурсов сети Интернет,
- использование мультимедийных презентаций.

# <span id="page-4-0"></span>**Формы использования ИКТ на уроках биологии**

### **1. Использование готовых электронных продуктов**

<span id="page-4-1"></span>При изучении нового и закреплении изученного материала целесообразно использовать электронные учебники, которые снабжены большим количеством интерактивных схем, видео и фотоматериалов.

## *Электронный учебник 1С:Школа.*

Учебные пособия «1С:Школа» выпускаются издательством «1С-Паблишинг». Издательство «1С-Паблишинг» входит в перечень организаций, выпускающих учебные пособия, которые допускаются к использованию при реализации образовательных программ общего образования, имеющих государственную аккредитацию (см. Приказ Минобрнауки РФ № 699 от 09.06.2016, строка 8 Приложения).

Учебные пособия «1С:Школа» помогут сделать урок ярким и динамичным. Интерактивные и анимированные рисунки, карты и схемы повысят наглядность на уроках изучения нового материала, интерактивные модели и динамические чертежи позволят провести учебное исследование, эксперимент или лабораторную работу, интерактивные практические задания, тренажеры и тесты – закрепить полученные знания или проверить результаты обучения.

Перечень учебных пособий:

Естествознание и биология

1С:Школа. Введение в естественнонаучные предметы, 5 класс.

- 1С:Школа. Биология, 6 класс.
- 1С:Школа. Биология, 7 класс.
- 1С:Школа. Биология, 8 класс.
- 1С:Школа. Биология, 9 класс.
- 1С:Школа. Биология, 10 класс.
- 1С:Школа. Биология, 11 класс.

1С:Школа. Биология, 6-9 класс. Дыхание

1С:Школа. Биология. Коллекция наглядных материалов. 5-11 классы

Биология. Коллекция интерактивных моделей, 9-11 класс.

## *Российская электронная школа (РЭШ)*

«Российская электронная школа» представляет собой завершенный курс интерактивных видеоуроков (31 рабочая программа и более 6000 интерактивных видеоуроков) по всей совокупности общеобразовательных учебных предметов, разработанных лучшими учителями России в соответствии с федеральными государственными образовательными стандартами начального общего, основного общего и среднего общего образования и с учетом примерных основных образовательных программ.

Каждый урок состоит из 5 модулей (мотивационный, объясняющий, тренировочный, контрольный, дополнительный).

*Мотивационный модуль* («Начнём урок») направлен на вовлечение обучающегося в учебную деятельность, введение в тематику урока. Главная задача этого модуля - активизация внимания обучающегося и пробуждения интереса к теме урока.

*Объясняющий модуль* («Основная часть») направлен на объяснение нового материала по теме урока (видео, анимационный ролик или интерактивный элемент, предназначенный для изучения, раскрывают основную тему урока). Главная задача этого модуля – предоставить учащемуся учебное содержание по теме в интерактивной аудиовизуальной форме.

Один из основных элементов уроков – видеоролик, который визуализирует модели и явления как в технических, так и в гуманитарных направлениях. В объясняющем модуле разбираются примеры тестовых и контрольных заданий. Используемые в уроках интерактивные элементы позволяют взаимодействовать с информацией в режиме реального времени. К каждому уроку прилагается конспект теоретической части.

*Тренировочный модуль* («Тренировочные задания») направлен на закрепление основного содержания, осознание специфики изучаемой темы, расширение знаний по предмету, формирование умений работать с дополнительными и справочными источниками, дополнительное изучение и закрепление сложного учебного материала. Главная задача этого модуля – формирование умений применять полученные знания на практике, в том числе в исследовательской деятельности. Обязательными элементами модуля являются лабораторные и практические работы, 3-д модели, интерактивные задачи.

*Контрольный модуль* («Контрольные задания») направлен на осуществление контроля результатов обучения, в том числе умений применять полученные знания в практической деятельности.

*Дополнительный модуль* направлен на расширение знаний и умений учащегося и предоставляет дополнительные материалы, связанные с темой урока, а также прилагается тезаурус, список литературы и интернет-ресурсов, рекомендованных к изучению.

Весь контент на портале РЭШ в свободном доступе, задания контрольного модуля доступны после свободной авторизации в одной из трех ролей: ученик, учитель и родитель.

Также на портале РЭШ доступны модули и сервисы образовательной среды.

Пользователи после авторизации получают доступ в личные кабинеты, в которых в зависимости от роли представляется возможность использования функций:

- ученик: привязка к учителю, самостоятельное составление расписания, прохождение уроков, добавление уроков в категорию «Избранное», решение заданий контрольного модуля, отображение результатов прохождения заданий в дневнике.

- учитель: привязка учеников, формирование групп учащихся, составление расписания учащимся, прохождение уроков, назначение/оценивание домашнего задания (вопросов в свободном виде, которые также можно использовать для написания учениками работ по выбранной учителем теме), добавление уроков в категорию «Избранное».

- родитель: привязка детей, прохождение уроков, добавление уроков в категорию «Избранное», решение заданий контрольного модуля.

### *Uchi.ru*

Портал содержит более 30000 интерактивных заданий и предлагает широкие возможности для дополнительного обучения и развития ребенка, в том числе участие в олимпиадах и конкурсах. Важной особенностью контента является его практикоориентированная направленность, позволяющая ребенку погружаться в ситуации, смоделированные с реальных жизненных задач, и решать их. Все методики и курсы разработаны в соответствии с государственным стандартом.

Мотивирующие компоненты платформы: учебно-познавательные онлайнигры, творческие и практические задания, мультсериал, который можно посмотреть только после прохождения определенного задания.

Uchi.ru дает возможность участвовать как во внутренних, так и во всероссийских олимпиадах, один-два раза в год проводятся всероссийские бесплатные олимпиады.

Сайт содержит раздел «портфолио», где появляются грамоты за участие в олимпиадах и прохождение образовательной программы

Система предлагает регистрацию пользователя в трех вариантах:

- Как учитель (получит доступ к личному кабинету, в котором сможет зарегистрировать своих учеников).Педагог при регистрации «как учитель (воспитатель)» может создать список своего класса, куда вносятся такие данные, как Ф.И.О каждого ученика и его возраст. Платформа Uchi.ru сгенерирует не повторяющиеся коды, которые учитель раздает родителям. Именно эти ключи и позволят родителям получить доступ к образовательным курсам.
- Как воспитатель ДО (получит доступ к программе подготовки к школе и личному кабинету).
- Как родитель (получит доступ к статистике своего ребёнка и сможет отслеживать его успехи).

*Плюсы системы:*

1. Учитель, родитель, воспитатель могут отслеживать в системе статистику количества времени, которое потратил каждый конкретный ученик на выполнение задания. А так же динамику его успехов.

2. Платформа Учи.ру учитывает скорость и правильность выполнения заданий, количество ошибок и поведение ученика. Таким образом, для каждого ребенка система автоматически подбирает персональные задания,

3. Интерактивные задания разработаны профессиональными методистами и специалистами по детскому интерфейсу

4. Учи.ру позволяет осуществлять дистанционное обучение детей в различных социокультурных условиях, в том числе детей с особыми образовательными потребностями (одарённые дети, дети-инвалиды и дети с ограниченными возможностями здоровья)

5. Сервис предлагает для педагогов повышение квалификации с помощью вебинаров уровень сложности заданий (следующий уровень можно пройти, только решив предыдущий).

*Минусы системы:*

1. Система предлагает интерактивные задания только по некоторым предметам школьного цикла: математика (1-6 классы), алгебра (7-11 классы), русский язык (1-7 классы), английский язык (1-11 классы), окружающий мир (1-4 классы), биология (5 класс), география (5 класс)

2. В бесплатной версии невозможно по своему усмотрению выбирать их последовательность и уровень сложности.

3. Сервис условно-бесплатный: можно бесплатно изучать школьные предметы в "Учи.ру" только до 16:00. В вечернее время (после 16:00) можно выполнить лишь 20 увлекательных заданий, а для получения бесконечного доступа нужно приобрести подписку, стоимость которой не превышает 150- 300 рублей в месяц.

## *VIDEOUROKi*

"Видеоуроки в интернет" — крупнейшая образовательная онлайнплатформа в РФ, которая помогает учителям усовершенствовать все основные этапы урока: изучение нового, закрепление изученного и контроль знаний учащихся как в классе, так и дистанционно.

Изучение нового материала стало максимально наглядным и доступным. В этом разделе находятся более 7000 готовых видеоуроков и конспектов.

Учитель может использовать видеоуроки и конспекты из комплектов онлайн при объяснении или повторении темы урока. Это поможет наглядно показать учебный материал, а ученику самостоятельно изучить или повторить необходимые темы.

При выдаче видеоуроков в личные кабинеты учащимся учитель может посмотреть детальную статистику по их просмотру, как удалённо, так и при работе в классе.

Удалённо организовать практическую работу, контролируя результаты каждого ученика и всего класса, помогут более 4000 упражнений с автопроверкой по различным предметам.

#### *Фоксфорд*

Фоксфорд — онлайн-школа для учеников 1−11 классов, учителей и родителей. На онлайн-курсах и индивидуальных занятиях с репетитором школьники готовятся к ЕГЭ, ОГЭ, олимпиадам, изучают школьные предметы. Занятия ведут преподаватели МГУ, МФТИ, ВШЭ и других ведущих вузов страны.

Для учителей проводятся курсы повышения квалификации и профпереподготовки, а для родителей — открытые занятия о воспитании и развитии детей. Проект является резидентом «Сколково».

### *Библиотека ЭПОС*

Библиотека ЭПОС — подсистема электронных обучающих материалов. Предназначена для обеспечения работы с интерактивными образовательными материалами для учителей, учеников, родителей и обеспечения возможности создавать образовательные материалы.

### *Инфоурок*

Проект «Инфоурок» - крупнейший образовательный интернет-проект в России, который ежедневно посещают более 2 900 000 человек.

В рамках проекта проводятся самые массовые международные олимпиады и конкурсы по предметам школьной программы и не только. «Инфоурок» даёт возможность пройти курсы повышения квалификации и профессиональной переподготовки, является базой для размещения методических материалов и разработок, с помощью которых учителя могут делиться опытом или, наоборот, искать идеи среди работ своих коллег. Проект «Инфоурок» предлагает бесплатные видеоуроки по основным предметам школьной программы, проводит вебинары на актуальные и интересные темы.

# **2. Создание дидактического материала и опорных схем к уроку**

<span id="page-9-0"></span>С целью повышения наглядности изучаемого материала, повышения эффективности процесса обучения и стимулирования мотивации учащихся к изучению биологии используются дидактические материалы.

*LearningApps* – сервис, на котором представлено 20 интересных упражнений в игровой форме.

Работа с сервисом может осуществляться несколькими методами:

- Выполнять все лично, выбрав любой вариант из 20. Пользователю предлагают просмотреть примеры упражнений, что дает возможность понять принцип задания, которое предстоит выполнить. Заполнить поля, загрузить изображение. Благодаря специальным подсказкам, во время выполнения заданий сложностей не появляется.
- Использовать готовые работы, выполненные другими авторами. Они как нельзя лучше подходят в качестве шаблонов, в которых меняют исходные данные на нужные. Часто куда проще откорректировать чтото готовое, чем создавать новое. Однако есть и небольшая сложность. Заключается она в том, что группирование выполнено не по типам, что было бы для пользователей удобнее, а по темам.

После создания приложения его требуется сохранить либо сделать общедоступным для всех пользователей сервиса. Если выбран второй вариант, то задание переходит во «Все упражнения».

*Преимущества:*

- Сервис бесплатный.
- Большой выбор заданий.
- Любые упражнения других пользователей, можно использовать в качестве шаблона.
- Легкое создание упражнений.

*Недостатки:*

- Внешний вид оставляет желать лучшего.
- Так как нет статистики с результатами упражнений, то сервис подходит только для самостоятельной проверки знаний.
- Перевод на русский язык выполнен не полностью и не совсем качественно. Несмотря на то, что инструкция переведена без какихлибо ошибок, наличие текстов на иностранном языке может вызвать ряд проблем у пользователей.

### **3. Создание контрольных работ, тестов**

#### *Online Test Pad*

<span id="page-10-0"></span>Online Test Pad - это бесплатный универсальный конструктор, с помощью которого можно создать целую палитру цифровых учебных задач: - тестов;

- кроссвордов;

- сканвордов;

- опросов;

- логических игр,

с помощью которых вы сможете не только провести экспресс проверку уровня усвоения материала учащимися, но и дать им возможность лучше подготовиться к той или иной теме. По результатам сразу же можно дать рекомендации. OnlineTestPad предлагает вам возможность использовать уже готовые онлайн тесты или создавать свои собственные.

Функции онлайн-конструктора позволяют реализовать в режиме "онлайн" тест любого уровня сложности. Здесь можно создавать тесты, кроссворды и опросы абсолютно на любые темы: начиная от здорового образа жизни и заканчивая аттестацией учащихся или зачетом по разделам ДООП. Конструктор тестов предусматривает варианты 14 типов вопросов, в том числе: установление последовательности, заполнение пропусков, последовательное исключение, диктант, мультивыбор или выбор одного решения, ввод чисел и текста, добавление файлов.

Результат предоставляется в 4 форматах, для настройки которых есть персональная шкала. По каждому заполненному опроснику можно получить статистику ответов. Вам доступен просмотр каждого результата, статистики ответов и набранных баллов по каждому вопросу, статистики по каждому результату. В табличном виде представлены все результаты, регистрационные параметры, ответы на все вопросы, которые вы можете сохранить в Excel.

## *Google формы*

Google формы — один из облачных сервисов Google, связанный с облаком и таблицами. Как и для использования любых других продуктов Google, для авторизации достаточно просто иметь почтовый ящик на Gmail. Гугл-формы — простой, удобный и надёжный инструмент. Он интуитивно понятный, лёгкий в освоении, быстро внедряется и, что немаловажно, бесплатный.

Выбирайте типы вопросов – от простых текстовых полей до сложных шкал и сеток. Добавляйте в форму видеоролики с YouTube и фотографии. А ещё вы можете настроить форму так, чтобы респонденты попадали на разные страницы в зависимости от того, какой вариант ответа выберут.

# *VIDEOUROKi*

Помимо использования готовых тестов учитель может создать свои и разослать ученикам.

Вариантов заданий достаточно для проектирования добротного теста:

- одиночный выбор
- множественный выбор
- ввод текстовой строки
- тест на соответствие
- восстановление последовательности

• ла/нет

Имеется возможность ввода **подсказки**, что не часто встречается в аналогичных конструкторах.

Поле ввода вопросов имеет большой текстовой редактор, позволяющий вставлять изображение, видео, использовать гиперссылки и форматировать текст. Подобный редактор имеется и в вариантах ответов. Благодаря этому, можно повлиять ещё больше на разнообразие тестов и их привлекательность.

В настройках вы можете указать, по какой шкале вы будете оценивать тест, можете ввести ограничения по времени выполнения, воспользоваться рядом других функций.

# **Заключение**

<span id="page-12-0"></span>Использования ИКТ на уроках биологии позволяют экономить учебное время, делают возможным выполнение самостоятельных исследовательских проектов разного уровня сложности, способствуют повышению эффективности и информативности урока, обеспечивают реализацию требований к результатам освоения основной профессиональной образовательной программы по формированию общих компетенций**.**

В своей практике я применяю имеющиеся учебные электронные пособия на самых различных этапах урока: при изучении нового материала, для закрепления полученных знаний, контроля знаний, выполнения лабораторных работ, получения дополнительной информации для урока.

Преимущество современного урока в условиях информатизации заключается в свободе выбора учителем методик и технологий, учебников и программ. Но результативность педагогической деятельности всегда зависела, и будет зависеть от того, насколько умело педагог умеет организовать работу с учебной информацией, а главным критерием эффективности учительского выбора по-прежнему остается качество образовательного процесса и знаний учащихся.

# **Список литературы**

- <span id="page-13-0"></span>1. Бартенева Т.П., Ремонтов А.П. Использование информационных компьютерных технологий на уроках биологии. Международный конгресс «Информационные технологии в образовании». — Москва, 2003.
- 2. Селевко Г. Учитель проектирует компьютерный урок // Журнал «Народное образование». 2005. №8 С.140.
- 3. Соломин В.П., Зеленин В.М. Создание и применение педагогических программных средств. - СПб., 2000.

*Электронные ресурсы:*

- 1. Цифровая образовательная среда «1С:Образование. Цифровые образовательные решения» [https://obrazovanie.1c.ru/products/school/.](https://obrazovanie.1c.ru/products/school/)
- 2. Информационно-образовательная среда «Российская электронная школа» [https://resh.edu.ru/.](https://resh.edu.ru/)
- 3. Интерактивная образовательная онлайн платформа<https://uchi.ru/>
- 4. Цифровая образовательная онлайн-платформа <https://videouroki.net/>
- 5. Цифровая образовательная среда<https://foxford.ru/>
- 6. Библиотека электронных материалов<https://uchebnik.permkrai.ru/>
- 7. Образовательный портал России<https://infourok.ru/>
- 8. Онлайн платформа для создания мультимедийных интерактивных упражнений<https://learningapps.org/>
- 9. Онлайн- платформа для создания тестов, кроссвордов и др. <https://onlinetestpad.com/>
- 10. Онлайн платформа для создания тестов, опросов и др[.https://www.google.ru/forms/about/](https://www.google.ru/forms/about/)